#### Revere

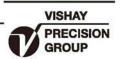

# 单悬臂梁传感器

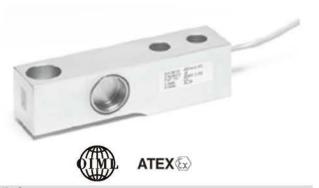

### 描述

ACB是一种高性能的不锈钢杆式称重传感器。集成一体的 安装台阶免去了以往所使用的垫片,并且能确保最佳的螺栓 连接状态。

适合用于小型或中型的台秤、混合称、 叉车秤称重器和 过程称重等场合。

结构上采用全焊接工艺,电缆入口处也进行了密封, 确保该产品能够成功地应用于食品、化学和联合加工等各种恶劣的环境中。

#### 特性

- 量程: 量程: 500kg, 1t, 2t, 和 5t
- 低台面不锈钢结构
- 全焊封结构, 防护等级IP66/IP68
- 符合OIML R60, 6000分度等级认证
- 桥路阻抗1000 OHM
- 电流输出校准使多只传感器安装容易且有较高的 精度
- 模块式安装

#### 可选特性

取得ATEX防爆认证可以保证传感器能应用在气体和粉尘有爆炸可能性的环境中

#### 应用

- 平台秤
- 皮带秤
- 天车秤
- 筒槽称重

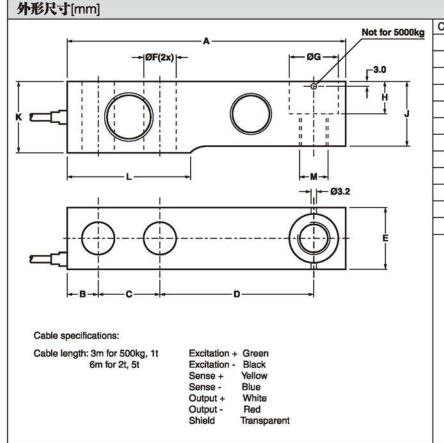

| CAPACITY | 500kg | 1000kg | 2000kg | 5000kg |
|----------|-------|--------|--------|--------|
| Α        | 130.0 | 130.0  | 130.0  | 172.0  |
| В        | 15.5  | 15.5   | 15.5   | 19.1   |
| С        | 25.4  | 25.4   | 25.4   | 38.1   |
| D        | 76.2  | 76.2   | 76.2   | 95.3   |
| Е        | 31.8  | 31.8   | 31.8   | 38.0   |
| ØF       | 13.0  | 13.0   | 13.0   | 20.5   |
| ØG       | 20.5  | 20.5   | 20.5   | 30.2   |
| Н        | 14.2  | 14.2   | 14.2   | 20.0   |
| J        | 26.0  | 27.95  | 31.95  | 40.0   |
| K        | 31.8  | 31.8   | 35.8   | 44.0   |
| L        | 57.1  | 57.1   | 57.1   | 76.2   |
| М        | M12   | M12    | M12    | M20    |

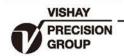

## 单悬臂梁传感器

| 規格                       |                        | 900                      |                          | 1                 |
|--------------------------|------------------------|--------------------------|--------------------------|-------------------|
| 参数                       | 值                      |                          |                          | 单位                |
| 额定量程 (E <sub>max</sub> ) | 500, 1000, 2000, 5000  |                          |                          | kg                |
| OIML R-60 认证精度等级         | Non-Approved           | C3                       | C6 <sup>(1)</sup>        |                   |
| 最大分度数 (n)                |                        | 3000                     | 6000                     |                   |
| 最小分度间隔(Vmin=Emax/Y)      |                        | E <sub>max</sub> /6000   | E <sub>max</sub> /12,000 |                   |
| 最小分度间隔MR                 |                        | E <sub>max</sub> /15,000 | E <sub>max</sub> /20,000 |                   |
| 额定输出                     | 2                      |                          |                          | mV/V              |
| 额定输出误差                   | 0.02                   |                          |                          | ±mV/V             |
| 零点平衡                     | 1.0                    |                          |                          | ±% FSO            |
| 综合误差                     | 0.0500                 | 0.0230                   | 0.0120                   | ±% FSO            |
| 非重复性                     | 0.070                  | 0.035                    | 0.018                    | ±% FSO            |
| 最小静载荷输出恢复                | 0.0500                 | 0.017                    | 0.008                    | ±% applied load   |
| 蠕变(30分钟)                 | 0.0600                 | 0.0245                   | 0.012                    | ±% applied load   |
| 零点温度补偿                   | 0.0250                 | 0.0117                   | 0.0058                   | ±%FSO/5°C         |
| 输出温度补偿                   | 0.0250                 | 0.0088                   | 0.0045                   | ±% applied load/5 |
| 最大过载能力                   |                        | %E <sub>max</sub>        |                          |                   |
| 极限过载能力                   | 300                    |                          |                          | %E <sub>max</sub> |
| 最大安全偏载能力                 | 100                    |                          |                          | %E <sub>max</sub> |
| 额定量程变形量                  | 0.20, 0.20, 0.22, 0.31 |                          |                          | mm                |
| 激励电压                     | 5 to 12                |                          |                          | V                 |
| 最大激励电压                   | 15                     |                          |                          | V                 |
| 输入阻抗                     | 1000±50                |                          |                          | Ω                 |
| 输出阻抗                     | 1000±10                |                          |                          | Ω                 |
| 绝缘阻抗                     | ≥5000                  |                          |                          | MΩ                |
| 温度补偿范围                   | -10 to +40             |                          |                          | °C                |
| 工作温度范围                   | -40 to +80             |                          |                          | °C                |
| 存储温度范围                   | -40 to +90             |                          |                          | °C                |
| 材质                       | 不锈钢 1.4542             |                          |                          |                   |
| 防护等级                     | IP66 and IP68          |                          |                          |                   |
| SC-版本(电流校准)              | 标准                     |                          |                          |                   |
| 推荐扭矩                     | 150                    |                          |                          | N*m               |

#### 注意

(1)500kg仅仅获得C3等级认证

FSO-满量程输出

SC版本: 额定输出和输出阻抗经过调整,输出电流校准到一个参考值的0.05以内。使传感器并联使用更容易。